### МИНИСТЕРСТВО НАУКИ И ВЫСШЕГО ОБРАЗОВАНИЯ РОССИЙСКОЙ ФЕДЕРАЦИИ федеральное государственное автономное образовательное учреждение высшего образования "САНКТ-ПЕТЕРБУРГСКИЙ ГОСУДАРСТВЕННЫЙ УНИВЕРСИТЕТ АЭРОКОСМИЧЕСКОГО ПРИБОРОСТРОЕНИЯ"

Кафедра № 82

### УТВЕРЖДАЮ

### Руководитель направления

д.э.н.,доц.

(должность, уч. степень, звание)

А.С. Будагов

(инициалы, фамилия)

(подпись) « 22 »  $06 \_ 2023 \text{ r}$ 

# РАБОЧАЯ ПРОГРАММА ДИСЦИПЛИНЫ

«Информационные технологии в профессиональной деятельности» (Наименование дисциплины)

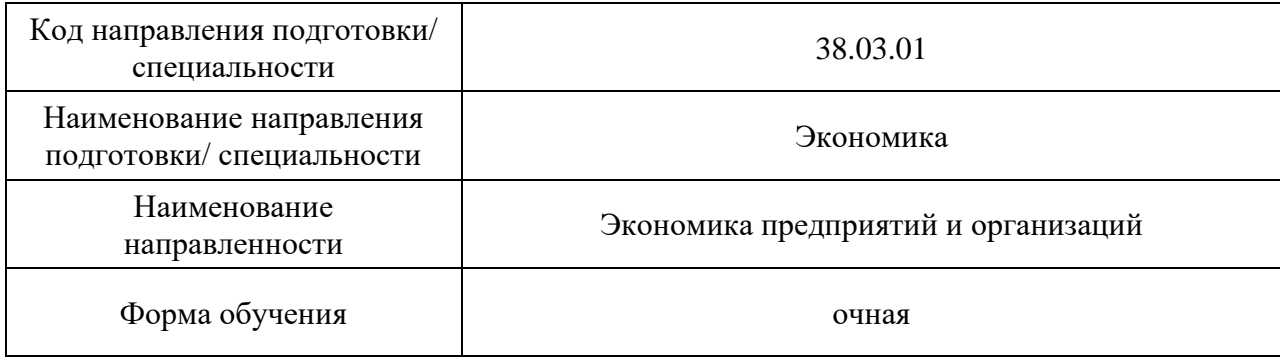

Санкт-Петербург– 2023

# Лист согласования рабочей программы дисциплины

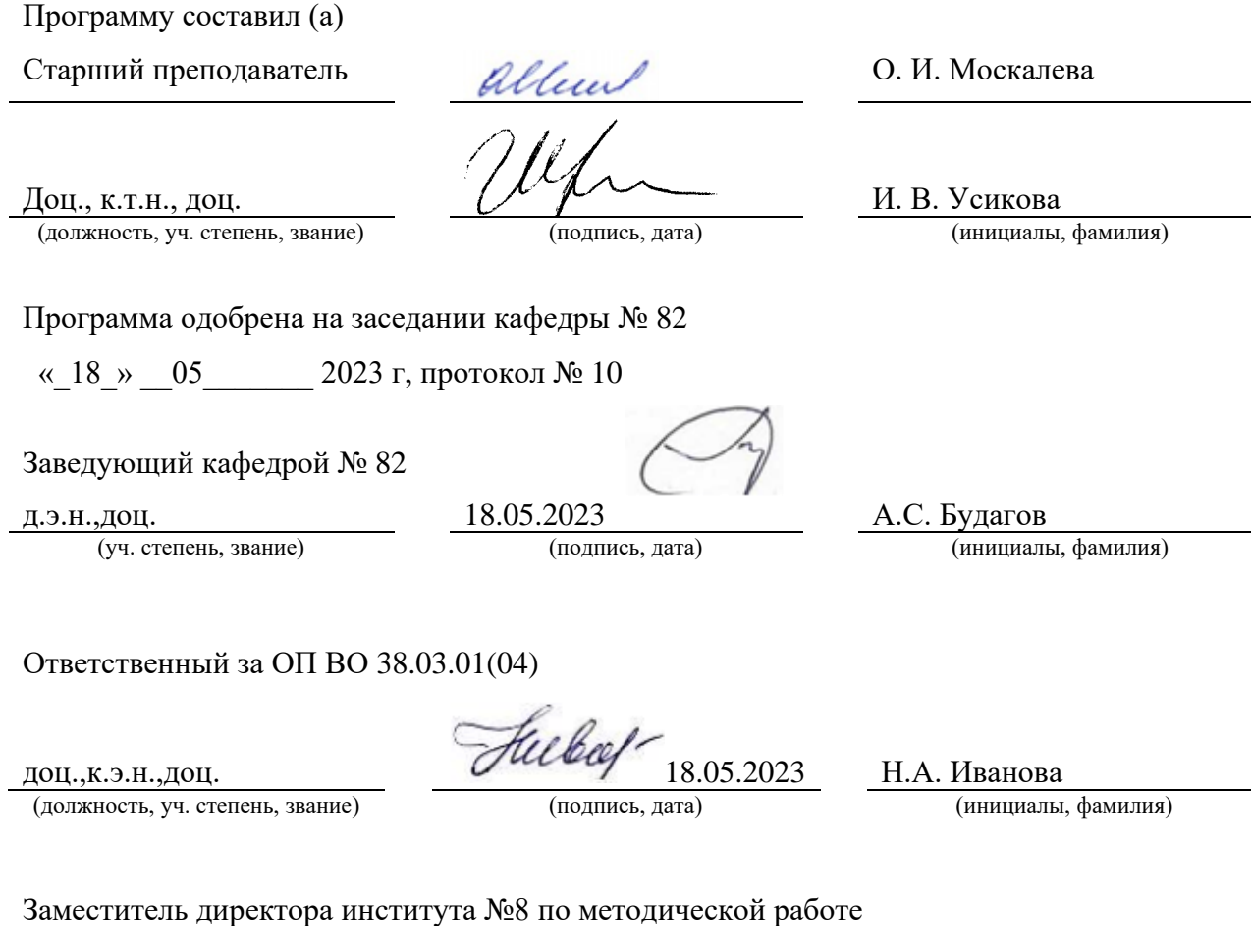

доц., к.э.н., доц.  $\frac{18.05.2023}{(\text{no,mkc, k, qara})}$  Л.В. Рудакова (должность, уч. степень, звание) (должность, уч. степень, звание)

#### Аннотация

Дисциплина «Информационные технологии в профессиональной деятельности» входит в образовательную программу высшего образования – программу специалитета по направлению подготовки/ специальности 38.03.01 «Экономика» направленности «Экономика предприятий и организаций». Дисциплина реализуется кафедрой «№82».

Дисциплина нацелена на формирование у выпускника следующих компетенций:

ОПК-5 «Способен использовать современные информационные технологии и программные средства при решении профессиональных задач»

ОПК-6 «Способен понимать принципы работы современных информационных технологий и использовать их для решения задач профессиональной деятельности»

Содержание дисциплины охватывает круг вопросов, связанных с историей развития средств вычислительной техники и средств автоматизации программирования, общими сведениями об ЭВМ и используемых операционных системах, текстовыми и табличными процессорами, средствами подготовки презентаций, векторными редакторами и средствами работы в интернет.

Преподавание дисциплины предусматривает следующие формы организации учебного процесса: лекции, лабораторные работы, практические занятия, самостоятельная работа обучающегося, курсовое проектирование.

Программой дисциплины предусмотрены следующие виды контроля: текущий контроль успеваемости, промежуточная аттестация в форме экзамена.

Общая трудоемкость освоения дисциплины составляет 8 зачетных единиц, 288 часа.

Язык обучения по дисциплине «русский »

1. Перечень планируемых результатов обучения по дисциплине

1.1. Цели преподавания дисциплины

Дисциплина «Информационные технологии в профессиональной деятельности» предназначена для формирования информационной культуры и имеет целью обучение студентов структуре современной информатики, способам применения современных вычислительных средств и программных систем в практической деятельности специалиста, а также ознакомления обучающихся с методами работы в информационнообразовательной среде вуза.

1.2. Дисциплина входит в состав обязательной части образовательной программы высшего образования (далее – ОП ВО).

1.3. Перечень планируемых результатов обучения по дисциплине, соотнесенных с планируемыми результатами освоения ОП ВО.

В результате изучения дисциплины обучающийся должен обладать следующими компетенциями или их частями. Компетенции и индикаторы их достижения приведены в таблице 1.

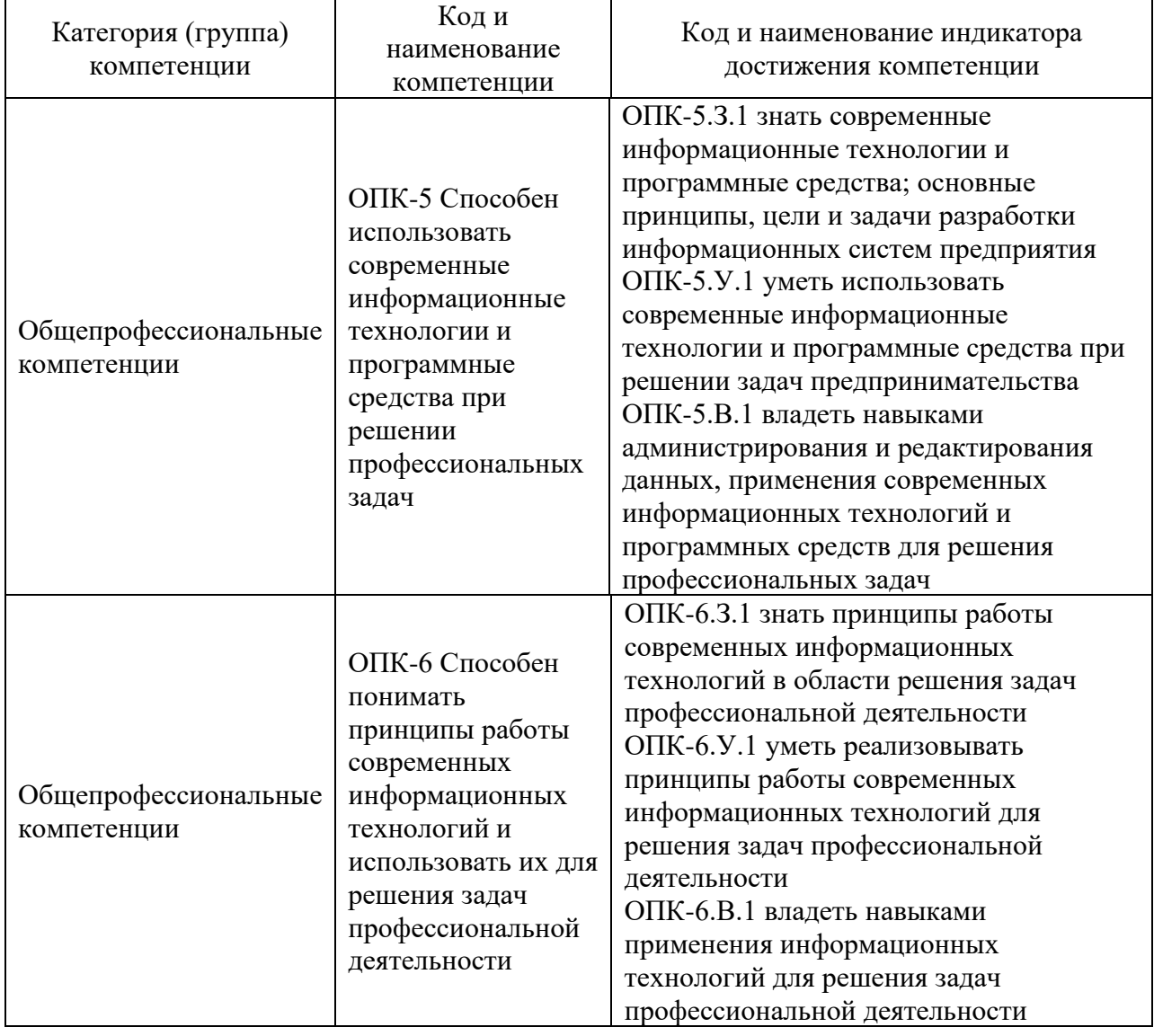

Таблица 1 – Перечень компетенций и индикаторов их достижения

### 2. Место дисциплины в структуре ОП

Дисциплина может базироваться на знаниях, ранее приобретенных обучающимися при изучении программ средней школы.

Знания, полученные при изучении материала данной дисциплины, имеют как самостоятельное значение, так и могут использоваться при изучении других дисциплин:

- − «Информационные системы экономики на предприятии»,
- − «Интернет-маркетинг»,
- − «Методы искусственного интеллекта в экономике».

### 3. Объем и трудоемкость дисциплины

Данные об общем объеме дисциплины, трудоемкости отдельных видов учебной работы по дисциплине (и распределение этой трудоемкости по семестрам) представлены в таблице 2.

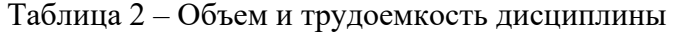

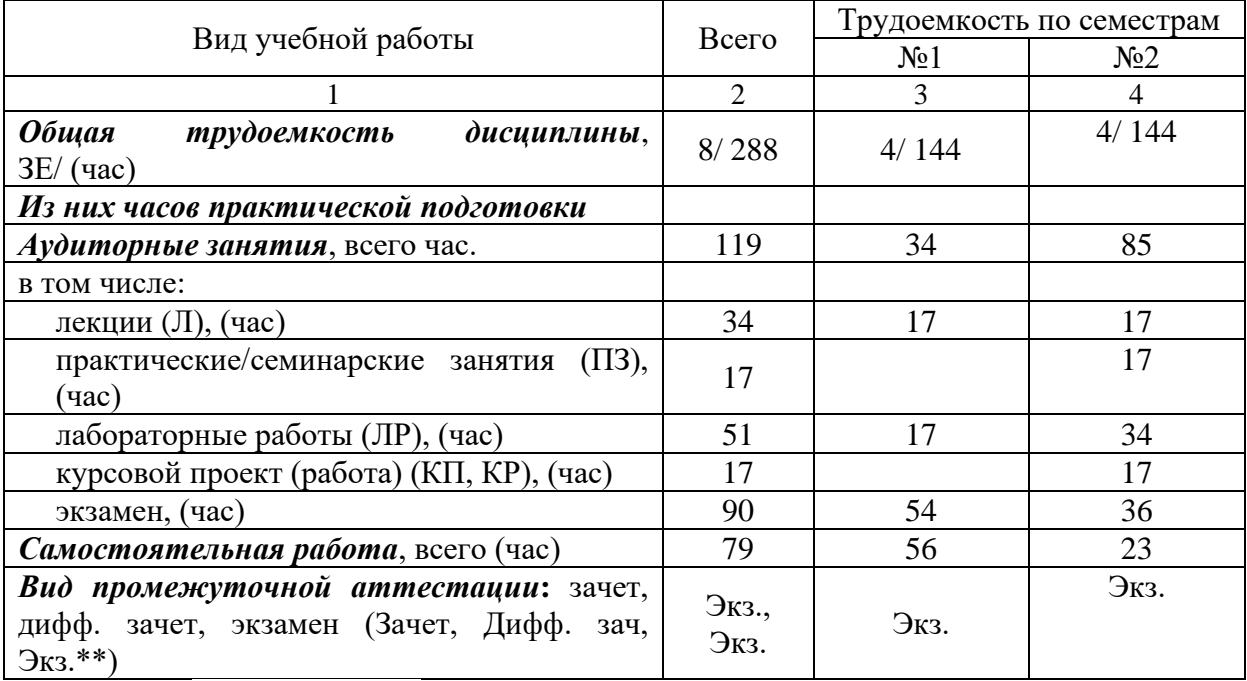

Примечание: **\*\***кандидатский экзамен

#### 4. Содержание дисциплины

4.1. Распределение трудоемкости дисциплины по разделам и видам занятий. Разделы, темы дисциплины и их трудоемкость приведены в таблице 3.

Таблица 3 – Разделы, темы дисциплины, их трудоемкость

![](_page_4_Picture_330.jpeg)

![](_page_5_Picture_206.jpeg)

![](_page_6_Picture_238.jpeg)

Практическая подготовка заключается в непосредственном выполнении<br>обучающимися определенных трудовых функций, связанных с будущей определенных трудовых функций, связанных с будущей профессиональной деятельностью.

4.2. Содержание разделов и тем лекционных занятий.

Содержание разделов и тем лекционных занятий приведено в таблице 4.

![](_page_6_Picture_239.jpeg)

![](_page_6_Picture_240.jpeg)

![](_page_7_Picture_219.jpeg)

![](_page_8_Picture_193.jpeg)

*Примечание:* **все** лекционные занятия сопровождаются показом слайдов презентации, которая по окончанию раздела выкладывается в СДО ГУАП и в Личный кабинет. По окончанию каждой лекции для закрепления материала проводится опрос, дискуссия или беседа в интерактивной форме.

4.3. Практические (семинарские) занятия

Темы практических занятий и их трудоемкость приведены в таблице 5.

|                |                       |                    |                | Изних                | $N_2$          |  |  |
|----------------|-----------------------|--------------------|----------------|----------------------|----------------|--|--|
| $N_2$          | Темы практических     | Формы практических | Трудоемкость,  | практической раздела |                |  |  |
| $\Pi/\Pi$      | занятий               | занятий            | $($ час $)$    | подготовки,          | дисцип         |  |  |
|                |                       |                    |                | (час)                | лины           |  |  |
|                | Семестр 2             |                    |                |                      |                |  |  |
| $\mathbf{1}$   | Свойства              | Решение            | $\overline{2}$ |                      | $\overline{2}$ |  |  |
|                | экономической         | ситуационных задач |                |                      |                |  |  |
|                | информации.           |                    |                |                      |                |  |  |
|                | Меры измерения        |                    |                |                      |                |  |  |
|                | информации            |                    |                |                      |                |  |  |
| $\overline{2}$ | Правила и стандарты   | Дискуссия          | 3              |                      | $\overline{2}$ |  |  |
|                | оформления            |                    |                |                      |                |  |  |
|                | сложных текстовых     |                    |                |                      |                |  |  |
|                | документов            |                    |                |                      |                |  |  |
| 3              | Модели<br>данных<br>B | Занятие по         | 3              |                      | $\overline{4}$ |  |  |
|                | ИС                    | моделированию      |                |                      |                |  |  |
|                |                       | реальных условий   |                |                      |                |  |  |
|                |                       | при разработке ИС  |                |                      |                |  |  |
| $\overline{4}$ | СУБД MS Access:       | Занятие по         | 6              |                      | 5              |  |  |
|                | разработка таблиц,    | моделированию      |                |                      |                |  |  |
|                | запросов, форм,       | реальных условий   |                |                      |                |  |  |
|                | отчётов               | при разработке ИС  |                |                      |                |  |  |
| 5              | Визуализация          | Занятие по         | $\overline{2}$ |                      | 6              |  |  |
|                | данных в MS Excel,    | моделированию      |                |                      |                |  |  |
|                | построение линии      | реальных условий   |                |                      |                |  |  |
|                | тренда и              | при анализе        |                |                      |                |  |  |
|                | прогнозирование       | экономической и    |                |                      |                |  |  |
|                |                       | управленческой     |                |                      |                |  |  |
|                |                       | информации, её     |                |                      |                |  |  |
|                |                       | прогнозировании    |                |                      |                |  |  |
| 6              | Защита                | Решение            | 1              |                      | $\overline{7}$ |  |  |
|                | персонального         | ситуационных задач |                |                      |                |  |  |
|                | компьютера            |                    |                |                      |                |  |  |
| Всего          |                       |                    | 17             |                      |                |  |  |

Таблица 5 – Практические занятия и их трудоемкость

4.4. Лабораторные занятия

Темы лабораторных занятий и их трудоемкость приведены в таблице 6.

|                |                                                    |               | Из них       | $N_2$   |  |  |
|----------------|----------------------------------------------------|---------------|--------------|---------|--|--|
| $N_2$          | Наименование лабораторных работ                    | Трудоемкость, | практической | раздела |  |  |
| $\Pi/\Pi$      |                                                    | (час)         | подготовки,  | дисцип  |  |  |
|                |                                                    |               | (час)        | лины    |  |  |
| Семестр 1      |                                                    |               |              |         |  |  |
|                | Оформление<br>документа<br>помощью<br>$\mathbf{c}$ |               |              |         |  |  |
|                | текстового редактора                               |               |              |         |  |  |
| 2              | Таблицы в Word                                     |               |              | 4       |  |  |
| 3              | Дополнительные возможности Word                    |               |              |         |  |  |
| $\overline{4}$ | Математические формулы<br>ссылки<br>И<br><b>B</b>  |               |              |         |  |  |
|                | Excel                                              |               |              |         |  |  |

Таблица 6 – Лабораторные занятия и их трудоемкость

![](_page_10_Picture_270.jpeg)

4.5. Курсовое проектирование/ выполнение курсовой работы Цель курсовой работы:

Примерные темы заданий на курсовую работу приведены в разделе 10 РПД.

### 4.6. Самостоятельная работа обучающихся

Виды самостоятельной работы и ее трудоемкость приведены в таблице 7.

| Вид самостоятельной работы                           | Всего,<br>час | r <i>. .</i><br>Семестр 1, час | Семестр 2, час |
|------------------------------------------------------|---------------|--------------------------------|----------------|
|                                                      |               |                                |                |
| Изучение теоретического материала<br>дисциплины (ТО) | 29            | 22                             |                |
| Курсовое проектирование (КП, КР)                     | 10            |                                | 10             |
| Расчетно-графические задания (РГЗ)                   |               |                                |                |
| Выполнение реферата (P)                              |               |                                |                |
| Подготовка к текущему контролю<br>успеваемости (ТКУ) |               |                                |                |
| Домашнее задание (ДЗ)                                |               |                                |                |
| Контрольные работы заочников (КРЗ)                   |               |                                |                |
| Подготовка к промежуточной                           | 37            | 34                             |                |

Таблица 7 – Виды самостоятельной работы и ее трудоемкость

![](_page_11_Picture_279.jpeg)

### 5. Перечень учебно-методического обеспечения

для самостоятельной работы обучающихся по дисциплине (модулю)

Учебно-методические материалы для самостоятельной работы обучающихся указаны в п.п. 7-11.

### 6. Перечень печатных и электронных учебных изданий Перечень печатных и электронных учебных изданий приведен в таблице 8. Таблица 8– Перечень печатных и электронных учебных изданий

![](_page_11_Picture_280.jpeg)

![](_page_12_Picture_276.jpeg)

7. Перечень электронных образовательных ресурсов

информационно-телекоммуникационной сети «Интернет»

Перечень электронных образовательных ресурсов информационнотелекоммуникационной сети «Интернет», необходимых для освоения дисциплины приведен в таблице 9.

Таблица 9 – Перечень электронных образовательных ресурсов информационнотелекоммуникационной сети «Интернет»

![](_page_12_Picture_277.jpeg)

### 8. Перечень информационных технологий

8.1. Перечень программного обеспечения, используемого при осуществлении образовательного процесса по дисциплине.

Перечень используемого программного обеспечения представлен в таблице 10.

Таблица 10– Перечень программного обеспечения

| $N_2$<br>$\Pi/\Pi$ | іаименование       |  |
|--------------------|--------------------|--|
|                    | $-$<br>рдусмотрено |  |

8.2. Перечень информационно-справочных систем,используемых при осуществлении образовательного процесса по дисциплине

Перечень используемых информационно-справочных систем представлен в таблице 11.

![](_page_13_Picture_252.jpeg)

![](_page_13_Picture_253.jpeg)

#### 9. Материально-техническая база

Состав материально-технической базы, необходимой для осуществления образовательного процесса по дисциплине, представлен в таблице12.

#### Таблица 12 – Состав материально-технической базы

![](_page_13_Picture_254.jpeg)

#### 10. Оценочные средства для проведения промежуточной аттестации

10.1. Состав оценочных средствдля проведения промежуточной аттестации обучающихся по дисциплине приведен в таблице 13.

Таблица 13 – Состав оценочных средств для проведения промежуточной аттестации

![](_page_13_Picture_255.jpeg)

10.2. В качестве критериев оценки уровня сформированности (освоения) компетенций обучающимися применяется 5-балльная шкала оценки сформированности компетенций, которая приведена в таблице 14. В течение семестра может использоваться 100-балльная шкала модульно-рейтинговой системы Университета, правила использования которой, установлены соответствующим локальным нормативным актом ГУАП.

Таблица 14 –Критерии оценки уровня сформированности компетенций

![](_page_13_Picture_256.jpeg)

![](_page_14_Picture_318.jpeg)

10.3. Типовые контрольные задания или иные материалы.

Вопросы (задачи) для экзамена представлены в таблице 15.

Таблица 15 – Вопросы (задачи) для экзамена

![](_page_14_Picture_319.jpeg)

![](_page_15_Picture_317.jpeg)

![](_page_16_Picture_329.jpeg)

![](_page_17_Picture_269.jpeg)

Вопросы (задачи) для зачета / дифф. зачета представлены в таблице 16. Таблица 16 – Вопросы (задачи) для зачета / дифф. зачета

![](_page_17_Picture_270.jpeg)

Перечень тем для курсового проектирования/выполнения курсовой работы представлены в таблице 17.

Таблица 17 – Перечень тем для курсового проектирования/выполнения курсовой работы

![](_page_17_Picture_271.jpeg)

![](_page_18_Picture_247.jpeg)

![](_page_19_Picture_241.jpeg)

Вопросы для проведения промежуточной аттестации в виде тестирования представлены в таблице 18.

#### Таблица 18 – Примерный перечень вопросов для тестов

![](_page_20_Picture_225.jpeg)

Перечень тем контрольных работ по дисциплине обучающихся заочной формы обучения, представлены в таблице 19.

Таблица 19 – Перечень контрольных работ

![](_page_20_Picture_226.jpeg)

10.4. Методические материалы, определяющие процедуры оценивания индикаторов, характеризующих этапы формирования компетенций, содержатся в локальных нормативных актах ГУАП, регламентирующих порядок и процедуру проведения текущего контроля успеваемости и промежуточной аттестации обучающихся ГУАП.

11. Методические указания для обучающихся по освоению дисциплины

11.1. Методические указания для обучающихся по освоению лекционного материала

Обучающийся должен посещать лекции и не опаздывать к их началу. Рекомендуется ведение собственного рукописного конспекта. Во время лекции обучающийся не должен пользоваться различного рода электронными устройствами, если на это он не получил специального разрешения преподавателя или если преподаватель его об этом попросил. Разговоры в аудитории разрешены только во время проведения интерактивных занятий.

Лекционный материал сопровождается демонстрацией слайдов. Презентация хранится в единой электронной образовательной среде ГУАП на странице курса в осеннем семестра [https://lms.guap.ru/new/course/view.php?id=7697,](https://lms.guap.ru/new/course/view.php?id=7697) в весеннем семестре [https://lms.guap.ru/new/course/view.php?id=208.](https://lms.guap.ru/new/course/view.php?id=208) Во время лекции преподаватель может провести электронный опрос по тематике лекции с использованием электронной образовательной среды вуза и собственных гаджетов студентов

Структура предоставления лекционного материала: соответствует содержанию дисциплины (таблица 4).

11.2. Методические указания для обучающихся по участию в семинарах

Семинарские занятия по дисциплине не проводятся. Учебным планом не предусмотрено.

11.3. Методические указания для обучающихся по прохождению практических занятий

Практическое занятие является одной из основных форм организации учебного процесса, заключающаяся в выполнении обучающимися под руководством преподавателя комплекса учебных заданий с целью усвоения научно-теоретических основ учебной дисциплины, приобретения умений и навыков, опыта творческой деятельности.

Целью практического занятия для обучающегося является привитие обучающимся умений и навыков практической деятельности по изучаемой дисциплине.

Планируемые результаты при освоении обучающимся практических занятий:

− закрепление, углубление, расширение и детализация знаний при решении конкретных задач;

− развитие познавательных способностей, самостоятельности мышления, творческой активности;

− овладение новыми методами и методиками изучения конкретной учебной дисциплины;

− выработка способности логического осмысления полученных знаний для выполнения заданий;

− обеспечение рационального сочетания коллективной и индивидуальной форм обучения.

#### Требования к проведению практических занятий

Методические указания (в электронном виде) представлены на странице курса https://lms.guap.ru/new/course/view.php?id=208*.*

11.4. Методические указания для обучающихся по выполнению лабораторных работ

В ходе выполнения лабораторных работ обучающийся должен углубить и закрепить знания, практические навыки, овладеть современной методикой и техникой эксперимента в соответствии с квалификационной характеристикой обучающегося. Выполнение лабораторных работ состоит из экспериментально-практической, расчетноаналитической частей и контрольных мероприятий.

Выполнение лабораторных работ обучающимся является неотъемлемой частью изучения дисциплины, определяемой учебным планом, и относится к средствам, обеспечивающим решение следующих основных задач обучающегося:

− приобретение навыков исследования процессов, явлений и объектов, изучаемых в рамках данной дисциплины;

закрепление, развитие и детализация теоретических знаний, полученных на лекциях;

− получение новой информации по изучаемой дисциплине;

− приобретение навыков самостоятельной работы с лабораторным оборудованием и приборами.

#### Задание и требования к проведению лабораторных работ

Методические указания для выполнения лабораторных работ находятся в информационной системе «Личный кабинет» в материалах к дисциплине https://pro.guap.ru/inside#subjects/2847749, на странице курса в единой электронной образовательной среде ГУАП<https://lms.guap.ru/new/course/view.php?id=7697> (Семестр 1). Исходные статистические данные для анализа, а также задания представлены в электронном виде на странице курса [https://lms.guap.ru/new/course/view.php?id=208,](https://lms.guap.ru/new/course/view.php?id=208) в информационной системе «Личный кабинет» в материалах к дисциплине [https://pro.guap.ru/inside#subjects/2847449,](https://pro.guap.ru/inside#subjects/2847449) https://pro.guap.ru/inside#subjects/2847740 (Семестр 2)

Структура и форма отчета о лабораторной работе

Имеется в методических указаниях

Требования к оформлению отчета о лабораторной работе

Имеется в методических указаниях.

Находятся на https://guap.ru/regdocs/docs/uch

11.5. Методические указания для обучающихся по прохождению курсового проектирования/выполнения курсовой работы

Курсовой проект/ работа проводится с целью формирования у обучающихся опыта комплексного решения конкретных задач профессиональной деятельности.

Курсовой проект/ работа позволяет обучающемуся:

Структура пояснительной записки курсового проекта/ работы

Имеется в методических указаниях: Информационные технологии в экономике и менеджменте : методические указания по подготовке курсовой работы / С.-Петерб. гос. ун-т аэрокосм. приборостроения ; сост.: Н. В. Зуева [и др.]. - Санкт-Петербург : Изд-во ГУАП, 2022. - 56 с., https://pro.guap.ru/inside#subjects/2847740.

Требования к оформлению пояснительной записки курсового проекта/ работы

Имеется в методических указаниях Информационные технологии в экономике и менеджменте : методические указания по подготовке курсовой работы / С.-Петерб. гос. ун-т аэрокосм. приборостроения ; сост.: Н. В. Зуева [и др.]. - Санкт-Петербург : Изд-во ГУАП, 2022. - 56 с., https://pro.guap.ru/inside#subjects/2847740.

https://guap.ru/regdocs/docs/uch

11.6. Методические указания для обучающихся по прохождению самостоятельной работы

В ходе выполнения самостоятельной работы, обучающийся выполняет работу по заданию и при методическом руководстве преподавателя, но без его непосредственного участия.

Для обучающихся по заочной форме обучения, самостоятельная работа может включать в себя контрольную работу.

В процессе выполнения самостоятельной работы, у обучающегося формируется целесообразное планирование рабочего времени, которое позволяет им развивать умения и навыки в усвоении и систематизации приобретаемых знаний, обеспечивает высокий уровень успеваемости в период обучения, помогает получить навыки повышения профессионального уровня.

Методические материалы, направляющие самостоятельную работу, находятся на [https://lms.guap.ru/new/course/view.php?id=7697,](https://lms.guap.ru/new/course/view.php?id=7697)

[https://lms.guap.ru/new/course/view.php?id=208.](https://lms.guap.ru/new/course/view.php?id=208)

Методическими материалами, направляющими самостоятельную работу обучающихся, являются:

− учебно-методический материал по дисциплине (презентации курса, электронные ресурсы ГУАП.

11.7. Методические указания для обучающихся по прохождению текущего контроля успеваемости.

Текущий контроль успеваемости предусматривает контроль качества знаний обучающихся, осуществляемого в течение семестра с целью оценивания хода освоения дисциплины.

Необходимые обучающемуся материалы дополнительно находятся на [https://lms.guap.ru/new/course/view.php?id=7697,](https://lms.guap.ru/new/course/view.php?id=7697) [https://lms.guap.ru/new/course/view.php?id=208.](https://lms.guap.ru/new/course/view.php?id=208)

11.8. Методические указания для обучающихся по прохождению промежуточной аттестации.

Промежуточная аттестация обучающихся предусматривает оценивание промежуточных и окончательных результатов обучения по дисциплине. Она включает в себя:

− экзамен – форма оценки знаний, полученных обучающимся в процессе изучения всей дисциплины или ее части, навыков самостоятельной работы, способности применять их для решения практических задач. Экзамен, как правило, проводится в период экзаменационной сессии и завершается аттестационной оценкой «отлично», «хорошо», «удовлетворительно», «неудовлетворительно».

Для допуска к промежуточной аттестации необходимо выполнить и защитить все лабораторные работы. Необходимые обучающемуся материалы дополнительно находятся на [https://lms.guap.ru/new/course/view.php?id=7697,](https://lms.guap.ru/new/course/view.php?id=7697) [https://lms.guap.ru/new/course/view.php?id=208.](https://lms.guap.ru/new/course/view.php?id=208)

# Лист внесения изменений в рабочую программу дисциплины

![](_page_24_Picture_45.jpeg)